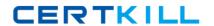

# **Oracle**

Exam 1z0-497

**Oracle Database 12c Essentials** 

Version: 9.0

[ Total Questions: 150 ]

# **Question No:1**

Your database instance is running. db01 is a net service name. You issue a connection request by using the command:

SQL> CONNECT scott/tiger@db01

Which component receives the request and establishes the appropriate connection?

- A. listener
- B. user process
- C. service name
- **D.** server process

# **Answer: A**

#### Reference:

http://docs.oracle.com/cd/E11882\_01/network.112/e41945/trouble.htm#NETAG394

# **Question No: 2**

You want to clone PDB1 and PDB2 into the same CDB. Which statement is correct?

- **A.** You cannot do this, because you can only clone PDBs into another CDB.
- **B.** You can clone only one PDB (either PDB1 or PDB2) into the same CDB.
- **C.** Cloning a PDB can use the source files copy method to the target PDB files.
- **D.** Cloning a PDB can use the NOCOPY clause if the target PDB files use the source files.

**Answer: C** 

#### Question No: 3

You are in the middle of transaction, updating a table. The machine on which the database is running reboots because of a power outage. This causes a database instance failure.

Which statement is true in this situation?

- **A.** The online redo log files and archived redo log files are required to accomplish a recovery.
- **B.** The uncommitted transaction is committed at the next startup of the database instance.
- **C.** The uncommitted transaction is rolled back automatically at the next opening of the database.
- **D.** The DBA has to perform a recovery on the database to recover the uncommitted transaction.

**Answer: C** 

## **Question No: 4**

What happens when you execute these SQL statements?

ALTER SYSTEM SET SGA\_TARGET = 992M;

ALTER SYSTEM SET SHARED\_POOL\_SIZE = 0;

ALTER SYSTEM SET LARGE\_POOL\_SIZE = 0;

ALTER SYSTEM SET JAVA\_POOL\_SIZE = 0;

ALTER SYSTEM SET DB\_CACHE\_SIZE = 0;

ALTER SYSTEM SET STREAMS POOL SIZE = 0;

- **A.** The database stops (shutdown abort).
- **B.** B) The database Stops (shutdown immediate).
- **C.** You activate Automatic Shared Memory Management.
- **D.** You get an error message.

**Answer: C** 

Reference: http://www.orafaq.com/forum/t/67825/0/ (see the second post)

**Question No:5** 

```
You create the following data redaction policy for the HR.EMPLOYEES table.
  DBMS REDACT. ADD POLICY (
    object_schema => 'HR',
object_name => 'EMPLOYEES',
column_name => 'SALARY',
    column_name => 'sALARY',
column_description => 'emp_sal_comm shows employee salary and commission',
policy_name => 'redact_emp_sal_comm',
function_type => DBMS_REDACT.PARTIAL,
    function_parameters => '9,1,4',
    expression
                                => '1=1');
END;
 DBMS REDACT. ALTER_POLICY(
   object_schema => 'HR',
object_name => 'EMPLOYEES',
policy_name => 'redact_emp
                              => 'redact_emp_sal_comm',
=> DBMS_REDACT.ADD_COLUMN,
   action
   column_name => 'COMMISSION_PCT'
function_type => DBMS_REDACT.PART
                                   => DBMS_REDACT.PARTIAL,
    function_parameters => '9,1,1',
    expression
                         => '1=1');
END;
```

Which two statements about this policy are true?

- A. It replaces the first four digits of the value from the SALARY column with the number 9.
- **B.** It replaces the first digit of the value from the SALARY column with the number 4.
- C. It replaces the first digit of the value from the COMMISSION\_PCTcolumn with 9.
- **D.** It replaces the first nine digits of the value from the COMMISSION\_PCTcolumn with 1.
- **E.** It uses the full data redaction method.
- **F.** It uses the random redaction method.

# Answer: A,C

## **Explanation:**

http://docs.oracle.com/database/121/ASOAG/redaction\_config.htm#ASOAG10552 http://docs.oracle.com/database/121/ASOAG/redaction\_config.htm#ASOAG817

# **Question No: 6**

Which three components are always part of System Global Area?

- A. Database Buffer Cache
- B. Undo Log Buffer
- C. Shared Pool
- D. Small Pool
- E. Java Pool

#### F. Private SQL Area

Answer: A,C,E

Reference:

http://docs.oracle.com/cd/E11882\_01/server.112/e40540/memory.htm#CNCPT802

#### **Question No:7**

All database users are currently connected to the database instance and are working. The HR user opens three database sessions and executes this command in one of the sessions:

SQL> UPDATE persons SET ccode='U031' WHERE ccode='U029';

123 rows updated.

SQL> DELETE FROM persons WHERE exp='Y';

3 rows deleted.

The SYS user opens a new session after HR executes the preceding commands. Which option represents the sessions that can see the effect of the UPDATE and DELETE commands?

- A. all sessions of the HR user
- B. all sessions of the HR user and the SYS user
- **C.** the session of the HR user that executed the commands
- **D.** all sessions for which database users have access privileges to the PERSONS table

#### **Answer: C**

**Explanation:** Without issue of commit by the HR user, the other users are unable to see the changes even though they have access.

**Question No:8** 

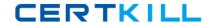

You execute some DMLcommands, followed by a COMMIT Statement.

Which option correctly describes how the logwriter (LGWR) process takes part in the transaction commit?

- **A.** 1. LGWR writes the commit record to disk.
- 2. LGWR writes all redo entries from Redo Log Buffer to disk.
- **B.** 1. GWR writes only the transaction's redo entries from Redo Log Buffer to disk.
- 2. LGWR writes the commit record to disk.
- **C.** 1. LGWR puts the commit record to Redo Log Buffer.
- 2. IGWR writes all redo entries from Redo Log Buffer to disk.
- **D.** 1. LGWR puts the commit record to Redo Log Buffer.
- 2. If the activity is high, LGWR waits three seconds for other transactions to commit.
- 3. LGWR writes all redo log entries from Redo Log Buffer to disk.
- **E.** 1. LGWR puts the commit record to Redo Log Buffer.
- 2. LGWR signals the database writer (DBW) process to write dirty blocks to disk.
- 3. LGWR writes all redo entries from Redo Log Buffer to disk.

#### **Answer: A**

## **Question No:9**

Your customer has two CDBs: one for Production and one for development. You are asked to create a new development PDB (salesdev) from an existing production PDB (salesprd). Which two options would accomplish this?

**A.** You copy all the PDBSSEEDdata files from the production CDB into the development CDB and execute this on the development CDB;

SQL> CREATE PLUGGABLE DATABASE salesdev ADMIN USER salesdm IDENTIFIED by password;

**B.** You alter the salesprd source database to open in read-only mode, and start cloning the source database:

SQL> ALTER PLUGGABLE DATABASE salesprd OPEN READ ONLY;

SQL> CREATE PLUGGABLE DATABASE salesdev FROM salesprd;

**C.** You alter the salesprd source database to open in read-only mode:

SQL> ALTER PLUGGABLE DATABASE salesprd OPEN READ ONLY;

In the development CDB, you create a databaselink "PRD" that connects to the root of the source CDB, and start cloning the source PDB:

SQL> CREATE PLUGGABLE DATABASE salesdevFROM salesprd@prd;

**D.** Connected as the salesprd local DBA, you create an XML using:

SQL> ALTER PLUGGABLE DATABASE salespdb UNPLUG INTO '/tmp/salesprd-xml'; Copy the XML file and all salesprd-related files to the target CDB and start plugging the

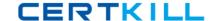

copy into the development CDB using:

SQL> CREATE PLUGGABLE DATABASE salesdev USING' /tmp/salesprd.xml';

Answer: C,D

Explanation: A: Creating a PDB Using the Seed

You can use the CREATE PLUGGABLE DATABASE statement to create a PDB in a CDB using the files of the seed.

D: Plugging In an Unplugged PDB

To plug in an unplugged PDB, the following prerequisites must be met:

- \* Complete the prerequisites described in "Preparing for PDBs".
- \* The XML file that describes the PDB must exist in a location that is accessible to the CDB.

The USING clause must specify the XML file.

Etc

## **Question No: 10**

Which is the default port number for Database Express?

- **A.** 7801
- **B.** 5500
- **C.** 2243
- **D.** 1521
- **E.** 22

#### **Answer: B**

Reference: http://dbasolved.com/2013/07/05/em-express-12c-edition/

## **Question No: 11**

Examine the command below:

LSNRCTL> SERVICES LISTENER2

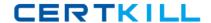

Connecting to (DESCRIPTION=(ADDRESS= (PROTOCOL=TCP) (HOST=estb. us. abc.com) (PORT=1525)))

Services Summary. . .

Service "orcl.oracle.com" has 1 instance(s).

Instance "oracle", status UNKNOWN, has 1 handler(s) for this service... Handler(s):

"DEDICATED" established:2 refused:0 LOCAL SERVER The command completed successfully

Which two statements are true about LISTENER2?

- A. The ORCL instance is registered dynamically with the listener.
- **B.** The ORCL instance is registered statically in the listener.ora file.
- **C.** The number of current client connections handled by the service handler is two.
- **D.** The total number of client connections handled so far by the service handler is two.

Answer: B,D

# **Question No: 12**

Which two statements are true about a buffer cache?

- **A.** When a buffer is read from a buffer cache, it may be inconsistent and require undo data to make it consistent.
- **B.** A buffer cache stores copies of data blocks from all files of the database.
- **C.** Buffer access is kept efficient by maintaining a least recently used (LRU) list for dirty and clean buffers.
- **D.** A buffer cache always resides completely in System Global Area (SGA).
- **E.** A buffer cache contains exactly three pools: default, keep, and recycle pool.

**Answer: A,E** 

## **Question No: 13**

Several tables are accidentally deleted from a PDB. Which database would you immediately connect to, and as which user, to recover these tables?

- A. the CDB as the ROOT user
- B. the CDB as the CDBADMIN user
- C. the PDB as the ROOT user
- **D.** the PDB as the PDB Admin user

**Answer: D** 

Explanation: https://docs.oracle.com/database/121/BRADV/rcmflash.htm#BRADV81511

## **Question No: 14**

You went to create a new CDB foe your customer. Which two statements are true about the seed pluggable database that will reside in the new CDB?

- A. You have to copy the seed data files yourself,
- **B.** You can use the new SEED FILE\_NAME\_CONVERTclause in the CREATE DATABASE statement.
- **C.** The seed pluggable database is not required.
- **D.** The seed pluggable database does not require data files.
- **E.** The seed pluggable database is always kept in READ ONLY mode.
- **F.** The seed pluggable database is not a container.
- **G.** The seed pluggable database can be dropped.

**Answer: B,E** 

Explanation: http://docs.oracle.com/database/121/ADMIN/cdb\_create.htm#BABHACEC

## **Question No: 15**

Your customer wants all email addresses from the database displayed as [hidden]@company.com. What method of data redaction must you use?

- A. full redaction
- **B.** partial redaction
- C. regular expressions
- **D.** random redaction
- E. no redaction

**Answer: C** 

## **Explanation:**

http://docs.oracle.com/database/121/ASOAG/redaction\_config.htm#ASOAG10563

#### **Question No: 16**

Which two statements are true about the B-tree Index?

- **A.** The leaf blocks in the index are doubly linked.
- **B.** The leaf node stores a bitmap for each key value.
- **C.** Rows with a NULL value in key columns also have entries in the Index.
- **D.** The deletion of a row from the table causes a logical deletion in the index leaf block and the space becomes available for a new leaf entry.

Answer: A,D

**Explanation:** https://docs.oracle.com/database/121/CNCPT/indexiot.htm#CNCPT88836

## **Question No: 17**

In Oracle Database 12c, when does a transaction begin?

- A. when a transaction ID is allocated for it.
- B. when a user explicitly issues a "begin" statement
- **C.** when a transaction is assigned to an available undo data segment to record undo entries for the new transaction
- **D.** when the first executable SQL statement is encountered

## **Answer: D**

**Explanation:** https://docs.oracle.com/database/121/CNCPT/transact.htm#CNCPT038

## **Question No: 18**

Which three statements about Automatic Database Diagnostic Monitor (ADDM) are true?